# Package 'riskPredictClustData'

November 28, 2018

Type Package

Title Assessing Risk Predictions for Clustered Data

Version 0.2.6

Date 2018-11-18

Maintainer Weiliang Qiu <Weiliang.Qiu@gmail.com>

**Depends** R  $(>= 3.4.0)$ 

Imports MASS, stats, gee, Hmisc, mvtnorm, utils

## Description

Assessing and comparing risk prediction rules for clustered data. The method is based on the paper: Rosner B, Qiu W, and Lee MLT.(2013) <doi: 10.1007/s10985-012-9240-6>.

License GPL  $(>= 2)$ 

## NeedsCompilation no

Author Bernard Rosner [aut, ctb], Weiliang Qiu [aut, cre], Meiling T. Lee [aut, ctb]

## Repository CRAN

Date/Publication 2018-11-28 08:50:03 UTC

# R topics documented:

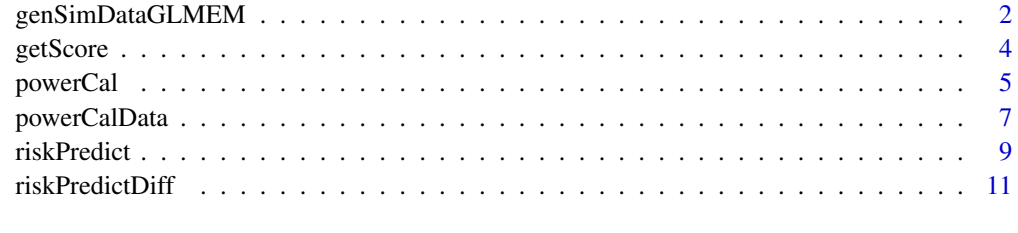

#### **Index** 2008 **[14](#page-13-0)**

<span id="page-1-0"></span>

# Description

Generate simulated data from logistic mixed effects model based on the AMD data.

## Usage

```
genSimDataGLMEM(
 nSubj = 131,
 beta0 = -6,
 sd.beta0i = 1.58,
 beta1 = 1.58,
 beta2 = -3.95,
 beta3 = 3.15,
 beta = 2.06,
 beta5 = 0.51,
 beta = 1.47,
 beta7 = 3.11,
 p.smkcur = 0.08,
 p.inieye31 = 0.44,
 p.inieye32 = 0.42,
 p.inieye41 = 0.12,
 p.inieye42 = 0.11,
  sd.lncalorc = 0.33)
```
## Arguments

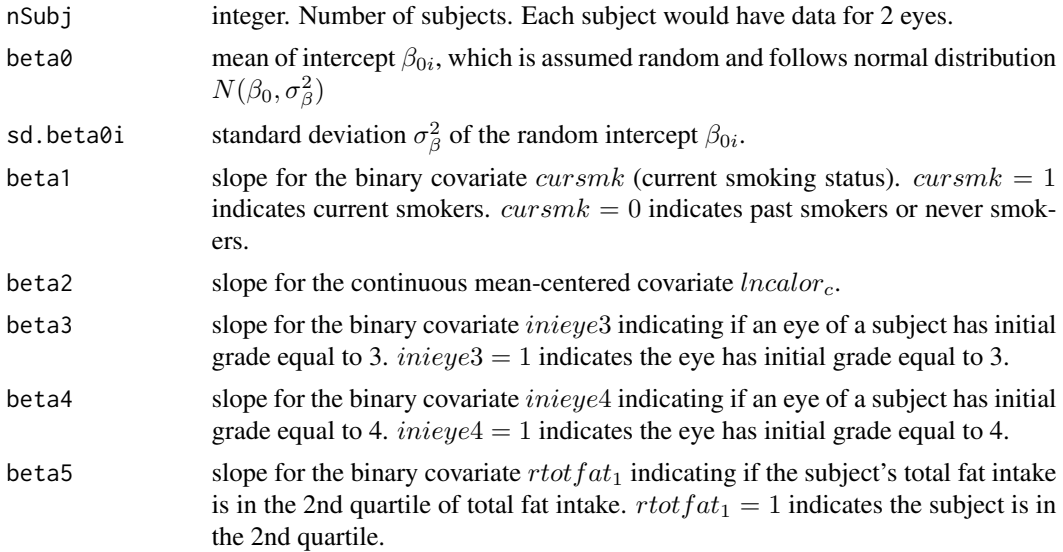

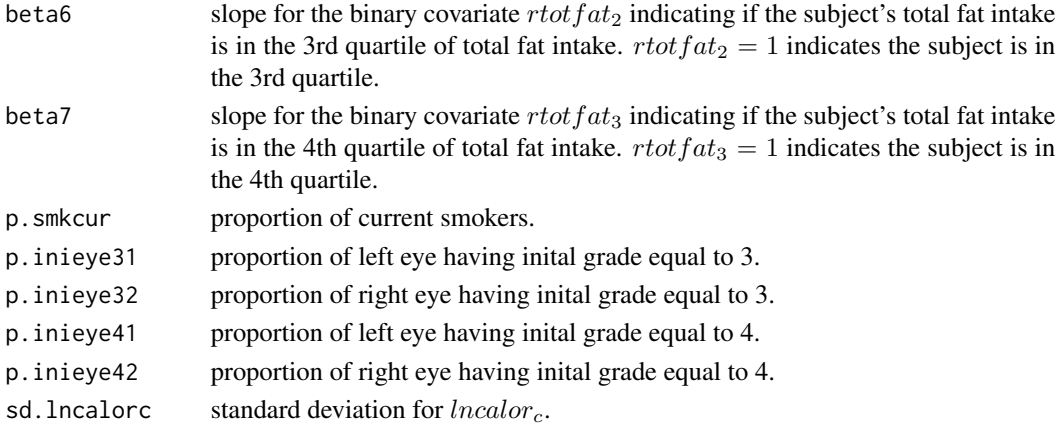

#### Details

We generate simulated data set from the following generalized linear mixed effects model:

$$
\log\left(\frac{p_{ij}}{(1-p_{ij})}\right) = \beta_{0i} + \beta_1 smkcur_i + \beta_2 lncalor_{ci} + \beta_3 inieye3_{ij} + \beta_4 inieye4_{ij} + \beta_5 r \cdot totfa1_{1i} + \beta_6 r \cdot totfa1_{2i} + \beta_7 r \cdot totfa1_{3i},
$$
  

$$
i = 1, \dots, N, j = 1, 2, \beta_{0i} \sim N\left(\beta_0, \sigma_\beta^2\right).
$$

## Value

A data frame with 8 columns: cid, subuid, prog, smkcur, lncalorc, inieye3, inieye4, and rtotfat, where cid is the subject id, subuid is the unit id, and prog is the progression status.  $prog = 1$ indicates the eye is progressed.  $prog = 0$  indicates the eye is not progressed. There are nSubj $*2$ rows. The first nSubj rows are for the left eyes and the second nSubj rows are for the right eyes.

#### Author(s)

Bernard Rosner <stbar@channing.harvard.edu>, Weiliang Qiu <Weiliang.Qiu@gmail.com>, Meiling Ting Lee <MLTLEE@umd.edu>

## References

Rosner B, Qiu W, and Lee MLT. Assessing Discrimination of Risk Prediction Rules in a Clustered Data Setting. Lifetime Data Anal. 2013 Apr; 19(2): 242-256.

```
set.seed(1234567)
datFrame = genSimDataGLMEM(nSubj = 30, beta0 = -6, sd.beta0i = 1.58,
                         beta1 = 1.58, beta2 = -3.95, beta3 = 3.15, beta4 = 2.06,
                         beta5 = 0.51, beta6 = 1.47, beta7 = 3.11,
                         p.smkcur = 0.08, p.inieye31 = 0.44, p.inieye32 = 0.42,
                          p.inieye41 = 0.12, p.inieye42 = 0.11, sd.incalorc = 0.33)print(dim(datFrame))
print(datFrame[1:2,])
```
<span id="page-3-0"></span>

## Description

Get data frame for the function riskPredict.

## Usage

getScore(fmla, cidVar, subuidVar, statusVar, datFrame, mycorstr = "exchangeable", verbose = FALSE)

## Arguments

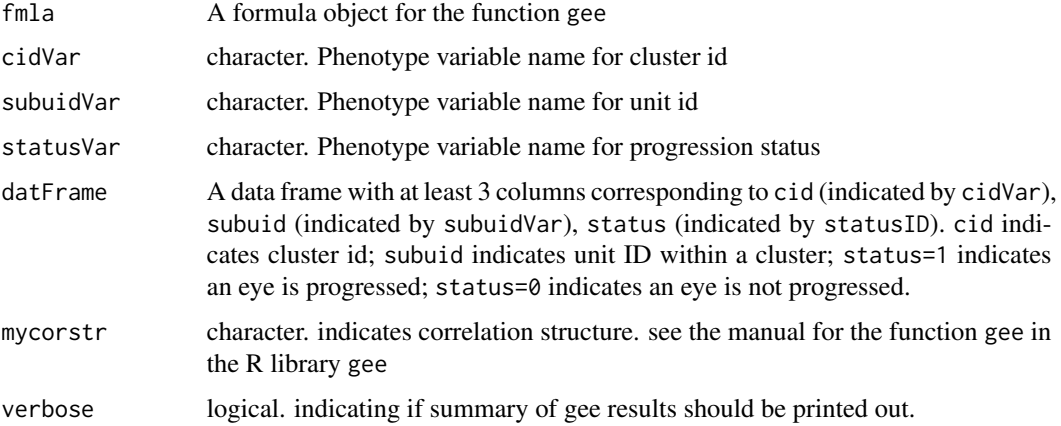

## Value

A list with two elements: frame and gee.obj. frame is a data frame with at least 4 columns: cid, subuid, status, and score. cid indicates cluster id; subuid indicates unit ID within a cluster; status=1 indicates an eye is progressed; status=0 indicates an eye is not progressed; score represents the risk score.

gee.obj is the object returned by gee function.

## Author(s)

Bernard Rosner <stbar@channing.harvard.edu>, Weiliang Qiu <Weiliang.Qiu@gmail.com>, Meiling Ting Lee <MLTLEE@umd.edu>

## References

Rosner B, Qiu W, and Lee MLT. Assessing Discrimination of Risk Prediction Rules in a Clustered Data Setting. Lifetime Data Anal. 2013 Apr; 19(2): 242-256.

#### <span id="page-4-0"></span>powerCal 5

## Examples

```
set.seed(1234567)
datFrame = genSimDataGLMEM(nSubj = 30, beta0 = -6, sd.beta0i = 1.58,
                          beta1 = 1.58, beta2 = -3.95, beta3 = 3.15, beta4 = 2.06,
                          beta5 = 0.51, beta6 = 1.47, beta7 = 3.11,
                          p.smkcur = 0.08, p.inieye31 = 0.44, p.inieye32 = 0.42,
                          p.inieye41 = 0.12, p.inieye42 = 0.11, sd.lncalorc = 0.33)
print(dim(datFrame))
print(datFrame[1:2,])
tt1 = getScore(fmla = prog~smkcur+lncalorc+inieye3+inieye4+factor(rtotfat),
  cidVar = "cid", subuidVar = "subuid", statusVar = "prog",
  datFrame = datFrame, mycorstr = "exchangeable",
  verbose = FALSE)
myframe1=tt1$frame
gee.obj=tt1$gee.obj
print(summary(gee.obj))
print(dim(myframe1))
print(myframe1[1:3,])
```
 $powerCal$  *Calculate the power for testing*  $\delta = 0$ 

## Description

Calculate the power for testing  $\delta = 0$ .

## Usage

powerCal( nSubj, mu1, triangle, rho, rho11, rho22, rho12, p11, p10, p01,  $alpha = 0.05$ 

## Arguments

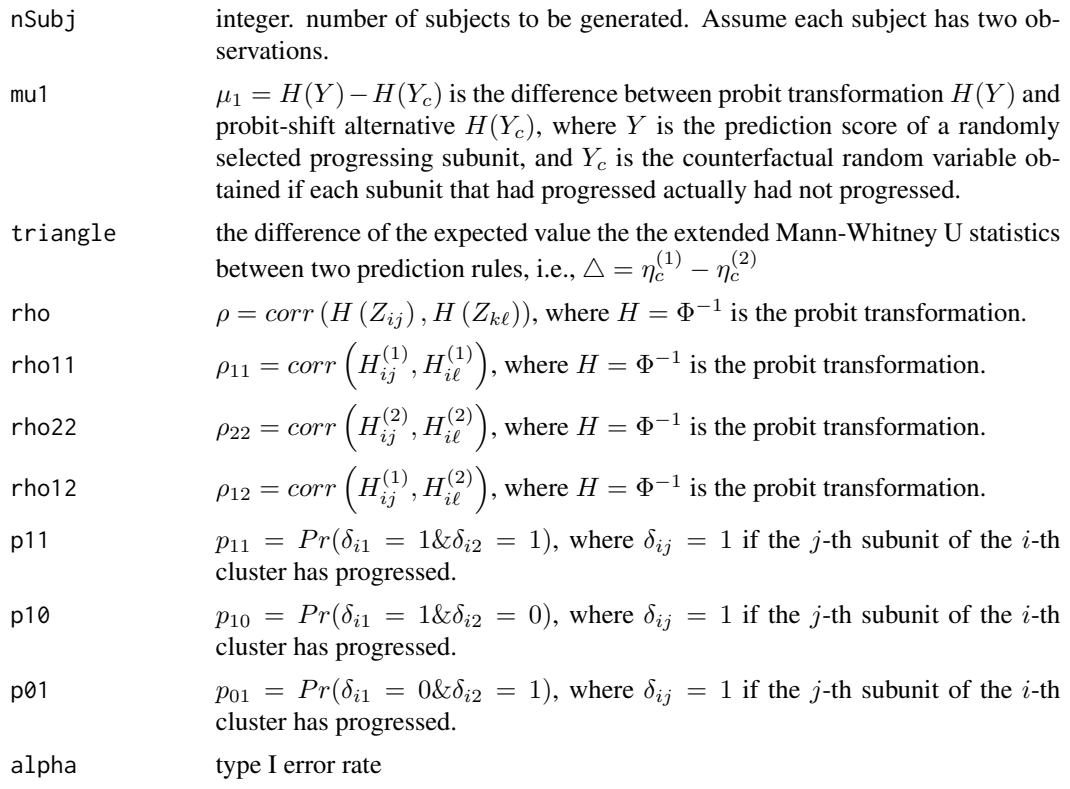

## Value

the power

# Author(s)

Bernard Rosner <stbar@channing.harvard.edu>, Weiliang Qiu <Weiliang.Qiu@gmail.com>, Meiling Ting Lee <MLTLEE@umd.edu>

# References

Rosner B, Qiu W, and Lee MLT. Assessing Discrimination of Risk Prediction Rules in a Clustered Data Setting. Lifetime Data Anal. 2013 Apr; 19(2): 242-256.

```
set.seed(1234567)
mu1 = 0.8power = powerCal(nSubj = 30, mu1 = mu1,
```
# <span id="page-6-0"></span>powerCalData 7

```
triangle = 0.05, rho = 0.93, rho11 = 0.59, rho22 = 0.56, rho12 = 0.52,
p11 = 0.115, p10 = 0.142, p01 = 0.130, alpha = 0.05)
```
print(power)

powerCalData *Calculate the power for testing* δ = 0 *based on a dataset*

# Description

Calculate the power for testing  $\delta = 0$  based on a dataset.

## Usage

```
powerCalData(
 nSubj,
  triangle,
  frame,
  alpha = 0.05)
```
## Arguments

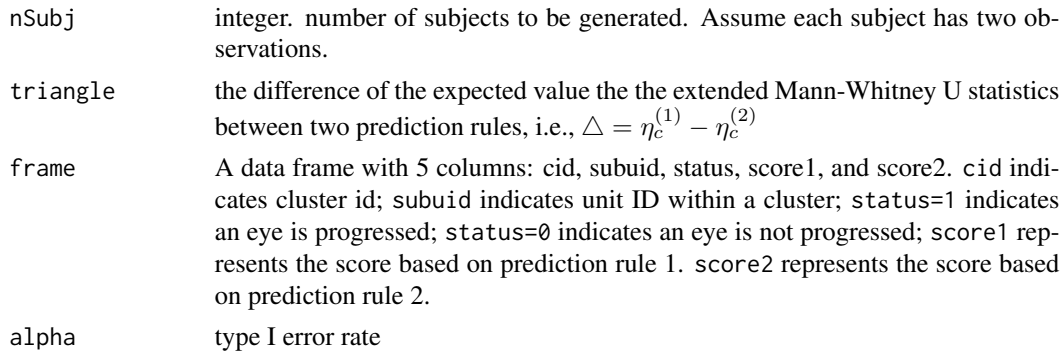

# Value

A list with 11 elements.

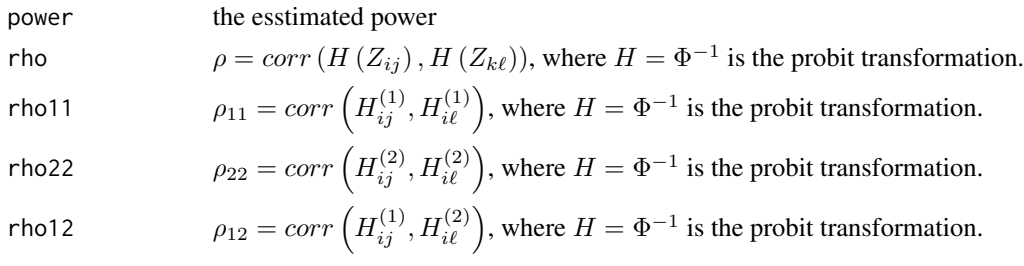

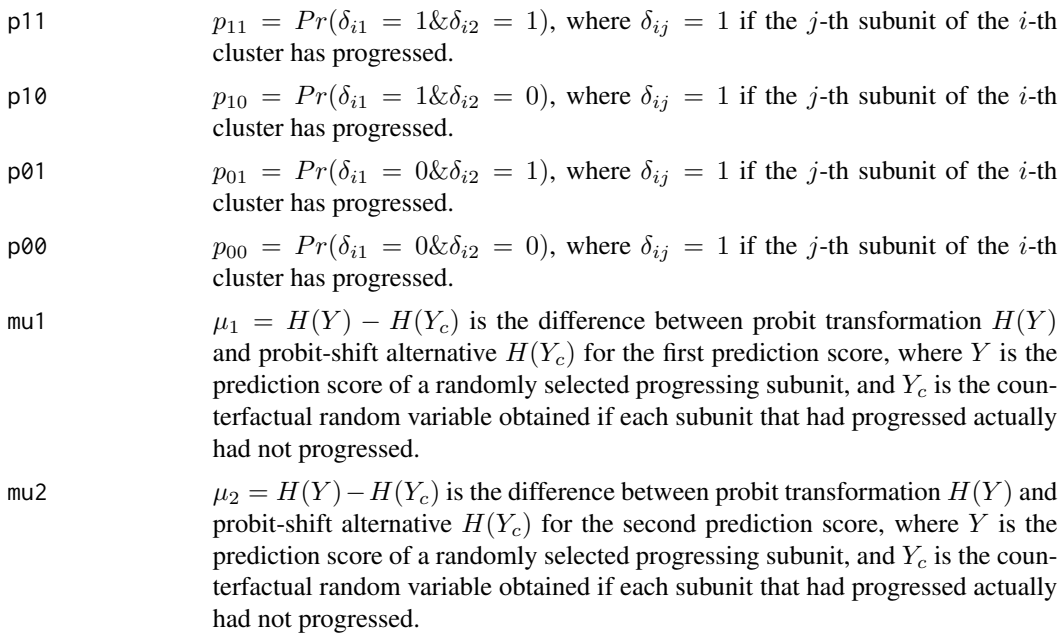

## Author(s)

Bernard Rosner <stbar@channing.harvard.edu>, Weiliang Qiu <Weiliang.Qiu@gmail.com>, Meiling Ting Lee <MLTLEE@umd.edu>

#### References

Rosner B, Qiu W, and Lee MLT. Assessing Discrimination of Risk Prediction Rules in a Clustered Data Setting. Lifetime Data Anal. 2013 Apr; 19(2): 242-256.

```
set.seed(1234567)
datFrame = genSimDataGLMEM(nSubj = 30, beta0 = -6, sd.beta0i = 1.58,
                         beta1 = 1.58, beta2 = -3.95, beta3 = 3.15, beta4 = 2.06,
                         beta5 = 0.51, beta6 = 1.47, beta7 = 3.11,
                          p.smkcur = 0.08, p.inieye31 = 0.44, p.inieye32 = 0.42,
                          p.inieye41 = 0.12, p.inieye42 = 0.11, sd.lncalorc = 0.33)
print(dim(datFrame))
print(datFrame[1:2,])
# prediction rule 1
tt1 = getScore(fmla = prog~smkcur+lncalorc+inieye3+inieye4+factor(rtotfat),
  cidVar = "cid", subuidVar = "subuid", statusVar = "prog",
  datFrame = datFrame, mycorstr = "exchangeable",
  verbose = FALSE)
```
## <span id="page-8-0"></span>riskPredict 9

```
myframe1=tt1$frame
print(dim(myframe1))
print(myframe1[1:3,])
####
# prediction rule 2
tt2 = getScore(fmla = prog~smkcur+lncalorc+inieye3+inieye4,
  cidVar = "cid", subuidVar = "subuid", statusVar = "prog",
  datFrame = datFrame, mycorstr = "exchangeable",
  verbose = FALSE)
myframe2=tt2$frame
print(dim(myframe2))
print(myframe2[1:3,])
# combine scores from two prediction rules
myframe12=myframe1[, c("cid", "subuid", "status")]
myframe12$score1=myframe1$score
myframe12$score2=myframe2$score
print(dim(myframe12))
print(myframe12[1:3,])
res = powerCalData(nSubj = 30, triangle = 0.05, frame=myframe12, alpha = 0.05)
print(res)
```
riskPredict *Assessing risk prediction performance for clustered data*

## Description

Assessing risk prediction performance for clustered data.

# Usage

```
riskPredict(frame, alpha=0.05)
```
#### Arguments

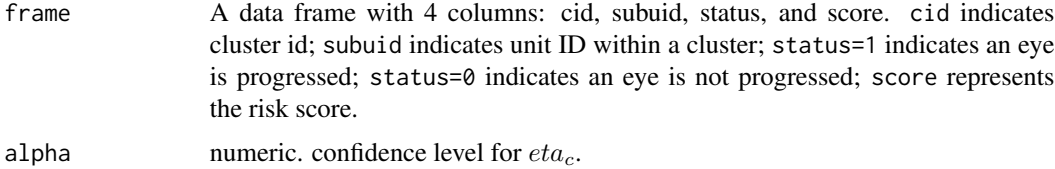

## Details

To obtain 95% confidence interval of  $\eta_c$ , we first obtain 95% confidence interval  $[c_1,c_2]$  for  $\Phi^{-1}(\eta_c)$ , then transform back:  $[\Phi(c_1), \Phi(c_2)].$ 

## Value

A list of 6 elements:

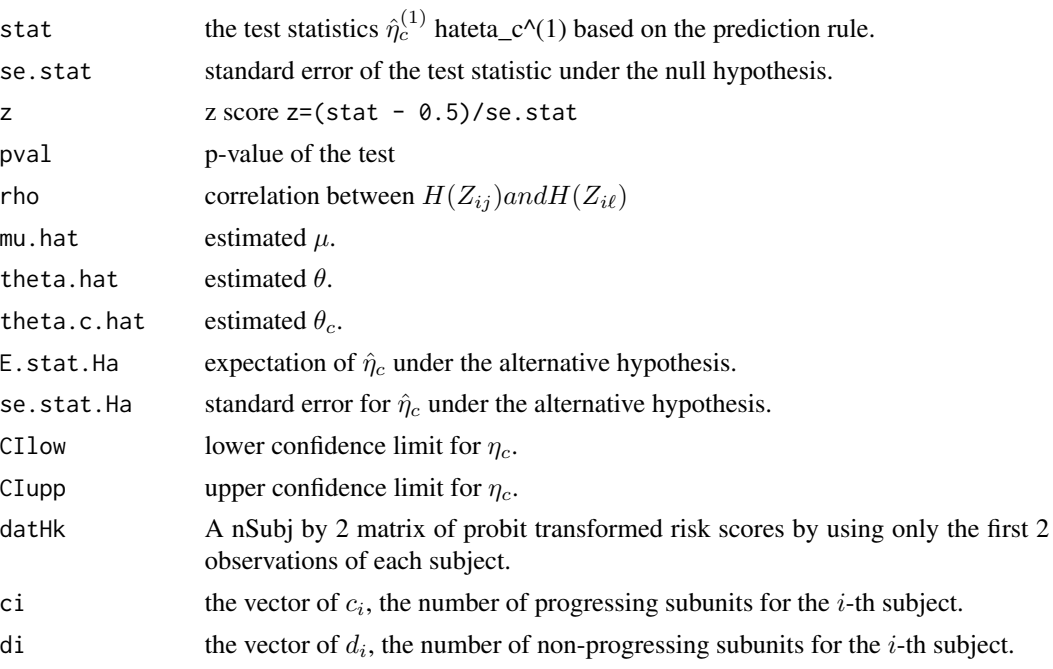

## Author(s)

Bernard Rosner <stbar@channing.harvard.edu>, Weiliang Qiu <Weiliang.Qiu@gmail.com>, Meiling Ting Lee <MLTLEE@umd.edu>

## References

Rosner B, Qiu W, and Lee MLT. Assessing Discrimination of Risk Prediction Rules in a Clustered Data Setting. Lifetime Data Anal. 2013 Apr; 19(2): 242-256.

```
set.seed(1234567)
datFrame = genSimDataGLMEM(nSubj = 30, beta0 = -6, sd.beta0i = 1.58,
                         beta1 = 1.58, beta2 = -3.95, beta3 = 3.15, beta4 = 2.06,
                         beta5 = 0.51, beta6 = 1.47, beta7 = 3.11,
                         p.smkcur = 0.08, p.inieye31 = 0.44, p.inieye32 = 0.42,
                         p.inieye41 = 0.12, p.inieye42 = 0.11, sd.lncalorc = 0.33)
```

```
print(dim(datFrame))
print(datFrame[1:2,])
tt1 = getScore(fmla = prog~smkcur+lncalorc+inieye3+inieye4+factor(rtotfat),
  cidVar = "cid", subuidVar = "subuid", statusVar = "prog",
  datFrame = datFrame, mycorstr = "exchangeable",
  verbose = FALSE)
myframe1=tt1$frame
print(dim(myframe1))
print(myframe1[1:3,])
res1 = riskPredict(myframe1)
print(names(res1))
print(res1)
```
riskPredictDiff *Difference of two risk prediction rules for clustered data*

## Description

Difference of two risk prediction rules for clustered data.

## Usage

```
riskPredictDiff(frame, alpha = 0.05)
```
# Arguments

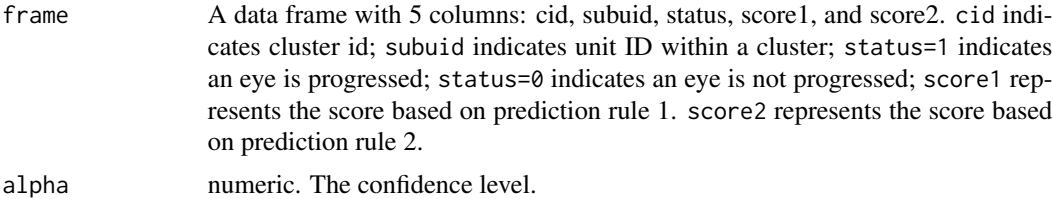

## Value

A list of 7 elements:

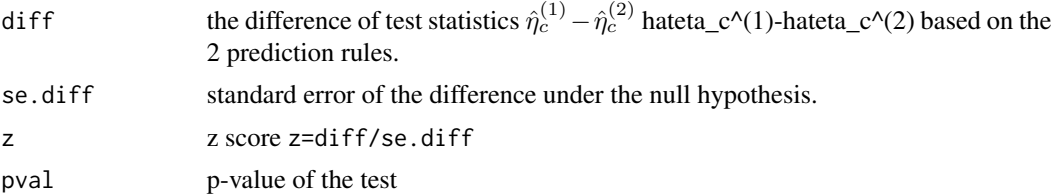

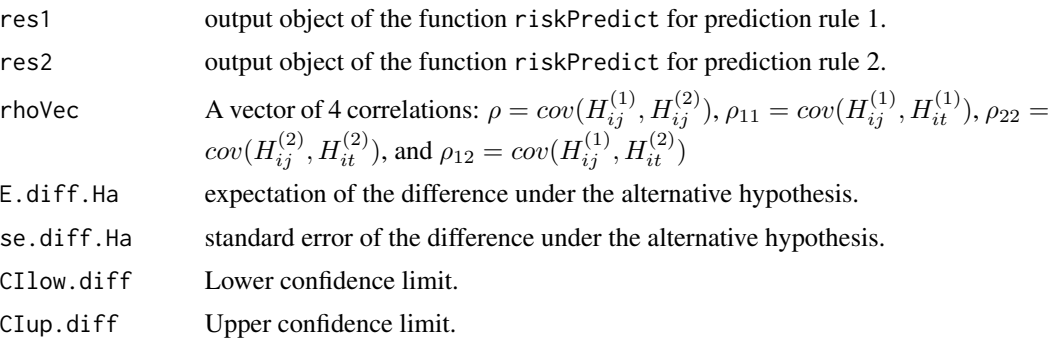

## Author(s)

Bernard Rosner <stbar@channing.harvard.edu>, Weiliang Qiu <Weiliang.Qiu@gmail.com>, Meiling Ting Lee <MLTLEE@umd.edu>

## References

Rosner B, Qiu W, and Lee MLT. Assessing Discrimination of Risk Prediction Rules in a Clustered Data Setting. Lifetime Data Anal. 2013 Apr; 19(2): 242-256.

```
set.seed(1234567)
datFrame = genSimDataGLMEM(nSubj = 30, beta0 = -6, sd.beta0 = 1.58,
                         beta1 = 1.58, beta2 = -3.95, beta3 = 3.15, beta4 = 2.06,
                          beta = 0.51, beta = 1.47, beta = 3.11,
                          p.smkcur = 0.08, p.inieye31 = 0.44, p.inieye32 = 0.42,
                          p.inieye41 = 0.12, p.inieye42 = 0.11, sd.lncalorc = 0.33)
print(dim(datFrame))
print(datFrame[1:2,])
# prediction rule 1
tt1 = getScore(fmla = prog~smkcur+lncalorc+inieye3+inieye4+factor(rtotfat),
  cidVar = "cid", subuidVar = "subuid", statusVar = "prog",
  datFrame = datFrame, mycorstr = "exchangeable",
  verbose = FALSE)
myframe1=tt1$frame
print(dim(myframe1))
print(myframe1[1:3,])
####
# prediction rule 2
tt2 = getScore(fmla = prog~smkcur+lncalorc+inieye3+inieye4,
  cidVar = "cid", subuidVar = "subuid", statusVar = "prog",
  datFrame = datFrame, mycorstr = "exchangeable",
```
# riskPredictDiff 13

verbose = FALSE) myframe2=tt2\$frame

print(dim(myframe2)) print(myframe2[1:3,])

```
# combine scores from two prediction rules
myframe12=myframe1[, c("cid", "subuid", "status")]
myframe12$score1=myframe1$score
myframe12$score2=myframe2$score
print(dim(myframe12))
print(myframe12[1:3,])
```
#### resDiff = riskPredictDiff(frame=myframe12) print(names(resDiff)) print(resDiff)

# <span id="page-13-0"></span>Index

∗Topic method genSimDataGLMEM, [2](#page-1-0) getScore, [4](#page-3-0) powerCal, [5](#page-4-0) powerCalData, [7](#page-6-0) riskPredict, [9](#page-8-0) riskPredictDiff, [11](#page-10-0)

genSimDataGLMEM, [2](#page-1-0) getScore, [4](#page-3-0)

powerCal, [5](#page-4-0) powerCalData, [7](#page-6-0)

riskPredict, [9](#page-8-0) riskPredictDiff, [11](#page-10-0)